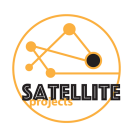

# **A GUIDE TO PREPARING IMAGES FOR UPLOADING**

At Satellite Projects we take pride in the quality of the artworks we exhibition and sell. It is important to us that your images look great. We want you to put your best art foot forward. To help with this, we have set out our requirements for image preparation. Please note that we reserve the right to not list an artwork if the image does not meet these standards.

### **File type:**

Save images in one of the following formats: **.jpg**, **.jpeg**, **.gif** or **.png**

### **File name:**

When you upload your image, it goes into a folder chock-a-block full of images. So we can easily identify your image once it is uploaded (and to make it web-ready):

- 1. Name your file as: firstname-lastname-art-work-name-year.filetype
- 2. Use only lower-case letters
- 3. Leave no spaces between words (use a hyphen instead)
- 4. Use only letters, numbers and hyphens (only use the dot when it's part of the file type)

Use these examples as a guide: frida-kahlo-the-broken-column-1944.jpg andy-warhol-brillo-box-1964.jpeg joy-hester-girl-with-flowers-1956.png

Getting the filename right isn't a deal breaker, but it does help us manage the vast number of images we have in the system.

#### **Colour mode:**

If you are using a photo editing product make sure to save your images in **RGB colour mode** (**R**ed, **G**reen, **B**lue). Avoid **CMYK** as this setting is designed for printing not web viewing.

#### **Files size:**

Use image files of less than 1MB. Don't worry about DPI as this is only relevant for printing.

#### **Image quality:**

Images should:

- 1. Be sharp (not blurry or grainy)
- 2. Be evenly lit (no glare or shadows across the face of the artwork (n/a for sculpture)
- 3. Be straightened up (cameras can distort images. This can be corrected with software)
- 4. Be cropped (no background please, crop to the edge of the painting or the frame)
- 5. Have correct aspect ratio (if your painting has an aspect ratio of, say, 3:2 then your image should have the same ratio)
- 6. Have accurate colour (the colour of the image matches the actual artwork)

# **More help:**

There is an excellent practical guide with detailed explanations here: https://willkempartschool.com/how-to-photograph-your-paintings-with-your-iphone/